#### Министерство науки и высшего образования Российской Федерации Федеральное государственное бюджетное образовательное учреждение высшего образования «Владимирский государственный университет имени Александра Григорьевича и Николая Григорьевича Столетовых»  $(B\pi \Gamma Y)$

Колледж инновационных технологий и предпринимательства

**УТВЕРЖДАЮ** Нроректор по ОД А.А. Панфилов 2021 г. M

### РАБОЧАЯ ПРОГРАММА УЧЕБНОЙ ДИСЦИПЛИНЫ ПРОФЕССИОНАЛЬНОЙ ПОДГОТОВКИ

«Компьютерная графика» (наименование дисциплины)

Для специальности среднего профессионального образования Технологического профиля (наименование профиля)

15.02.15 Технология металлообрабатывающего производства (наименование специальности)

Владимир 2021

Рабочая программа учебной дисциплины «Компьютерная графика» разработана на основе Федерального государственного образовательного стандарта (далее - ФГОС) по специальности среднего профессионального образования (далее - СПО) 15.02.15 «Технология металлообрабатывающего производства» (утверждённым приказом Министерства образования и науки №1561 от 9 декабря 2016 г.)

Кафедра-разработчик: «Технология машиностроения» ( далее ТМС) **CONSTRUCTION** 

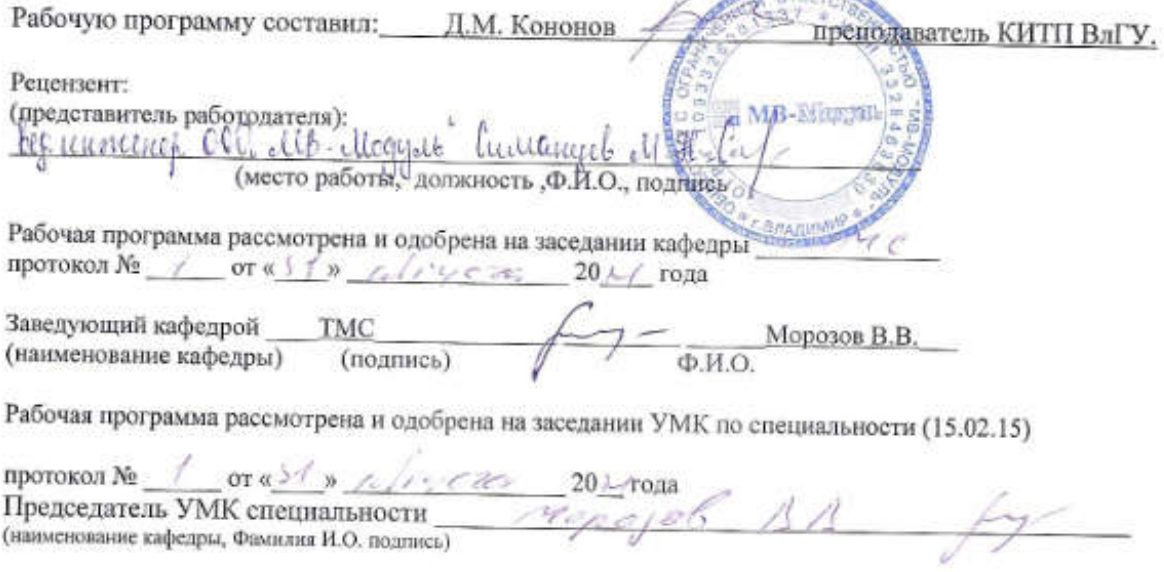

Рабочая программа рассмотрена и одобрена на заседании учебно-методической комиссии КИТП ВлГУ 

#### ЛИСТ ПЕРЕУТВЕРЖДЕНИЯ РАБОЧЕЙ ПРОГРАММЫ УЧЕБНОЙ ДИСЦИПЛИНЫ ПРОФЕССИОНАЛЬНОЙ ПОДГОТОВКИ

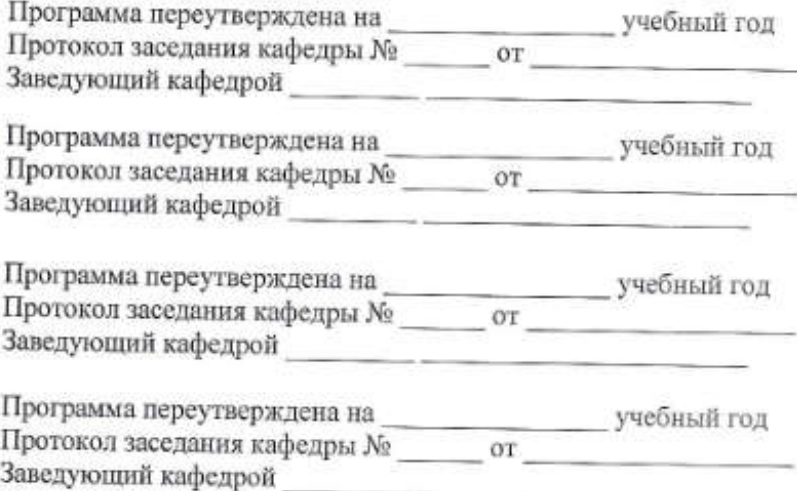

#### СОДЕРЖАНИЕ

- 1. ПАСПОРТ РАБОЧЕЙ ПРОГРАММЫ УЧЕБНОЙ ДИСЦИПЛИНЫ
- 2. СТРУКТУРА И СОДЕРЖАНИЕ УЧЕБНОЙ ДИСЦИПЛИНЫ
- 3. УСЛОВИЯ РЕАЛИЗАЦИИ УЧЕБНОЙ ДИСЦИПЛИНЫ
- 4. КОНТРОЛЬ И ОЦЕНКА РЕЗУЛЬТАТОВ ОСВОЕНИЯ УЧЕБНОЙ ДИСЦИПЛИНЫ

### 1. ПАСПОРТ РАБОЧЕЙ ПРОГРАММЫ УЧЕБНОЙ ДИСЦИПЛИНЫ

# 1.1. Место дисциплины в структуре основной образовательной программы:

Компьютерная графика является обязательной частью Общепрофессионального цикла примерной основной образовательной программы в соответствии с ФГОС по специальности \_15.02.15 Технология металлообрабатывающего производства.

Особое значение дисциплина имеет при формировании и развитии ОК 01. ОК 02. ОК 03. ОК 04. ОК 05. ОК 09. ОК 10.

#### 1.2. Цель и планируемые результаты освоения дисциплины:

В рамках программы учебной дисциплины обучающимися осваиваются умения и знания

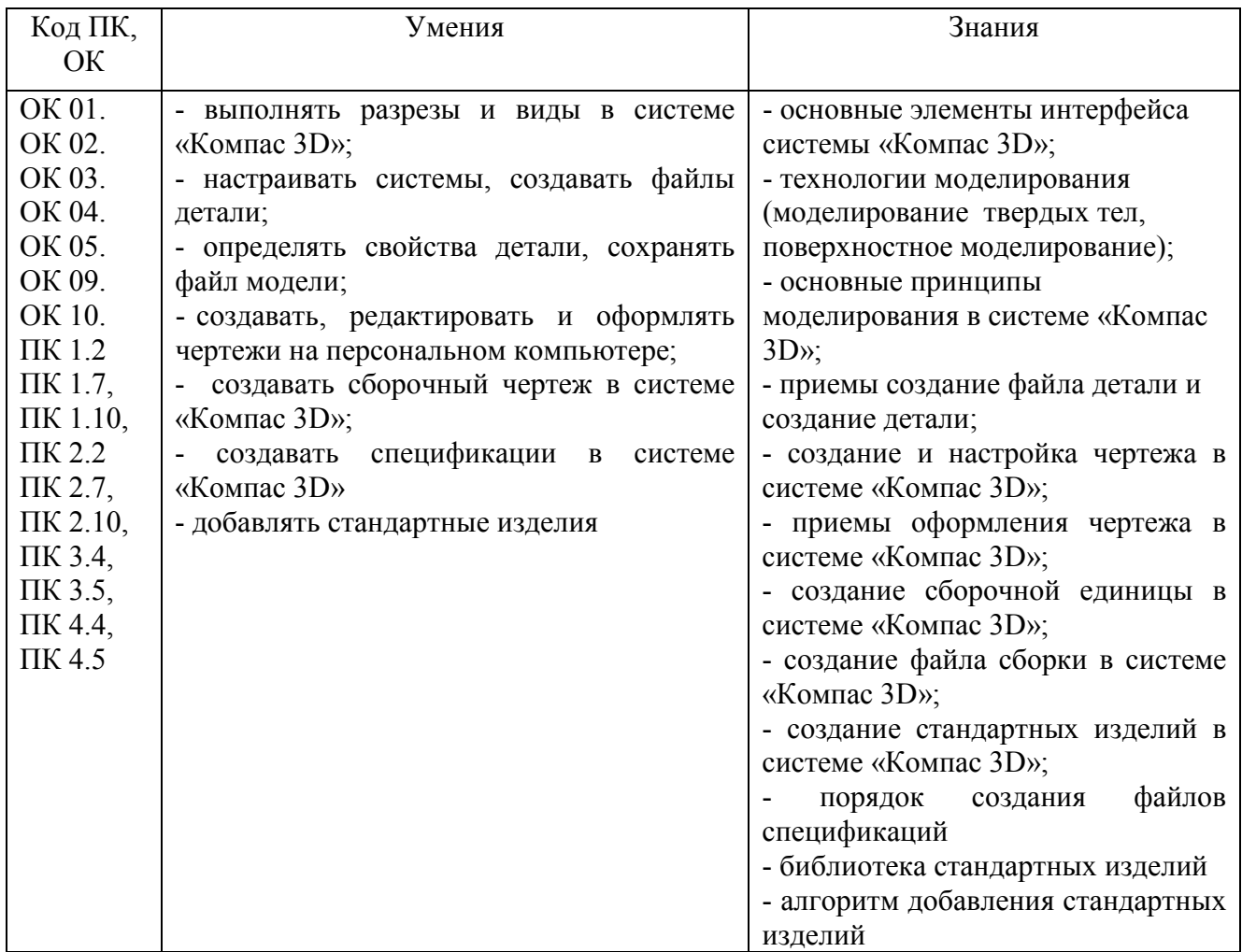

### 2. СТРУКТУРА И СОДЕРЖАНИЕ УЧЕБНОЙ ДИСЦИПЛИНЫ

### 2.1. Объем учебной дисциплины и виды учебной работы

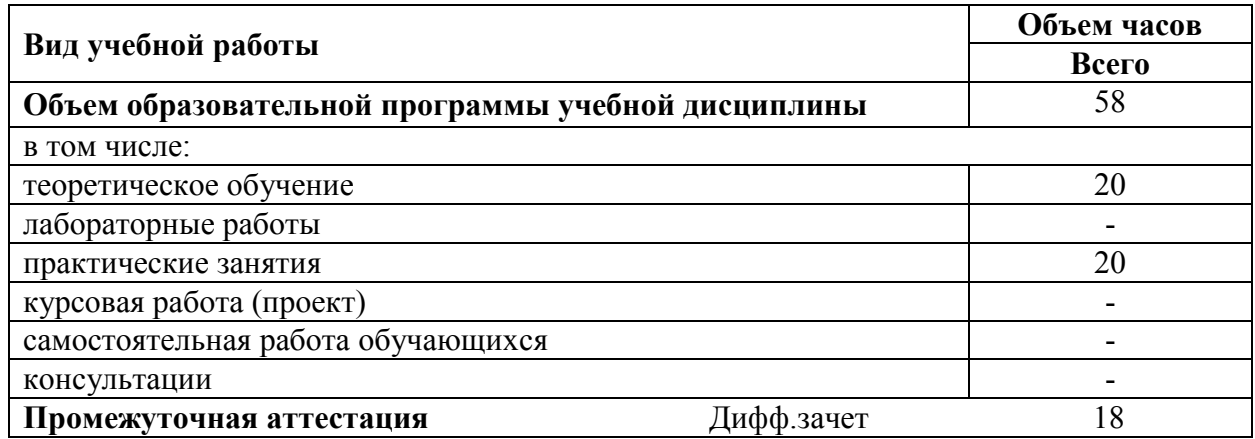

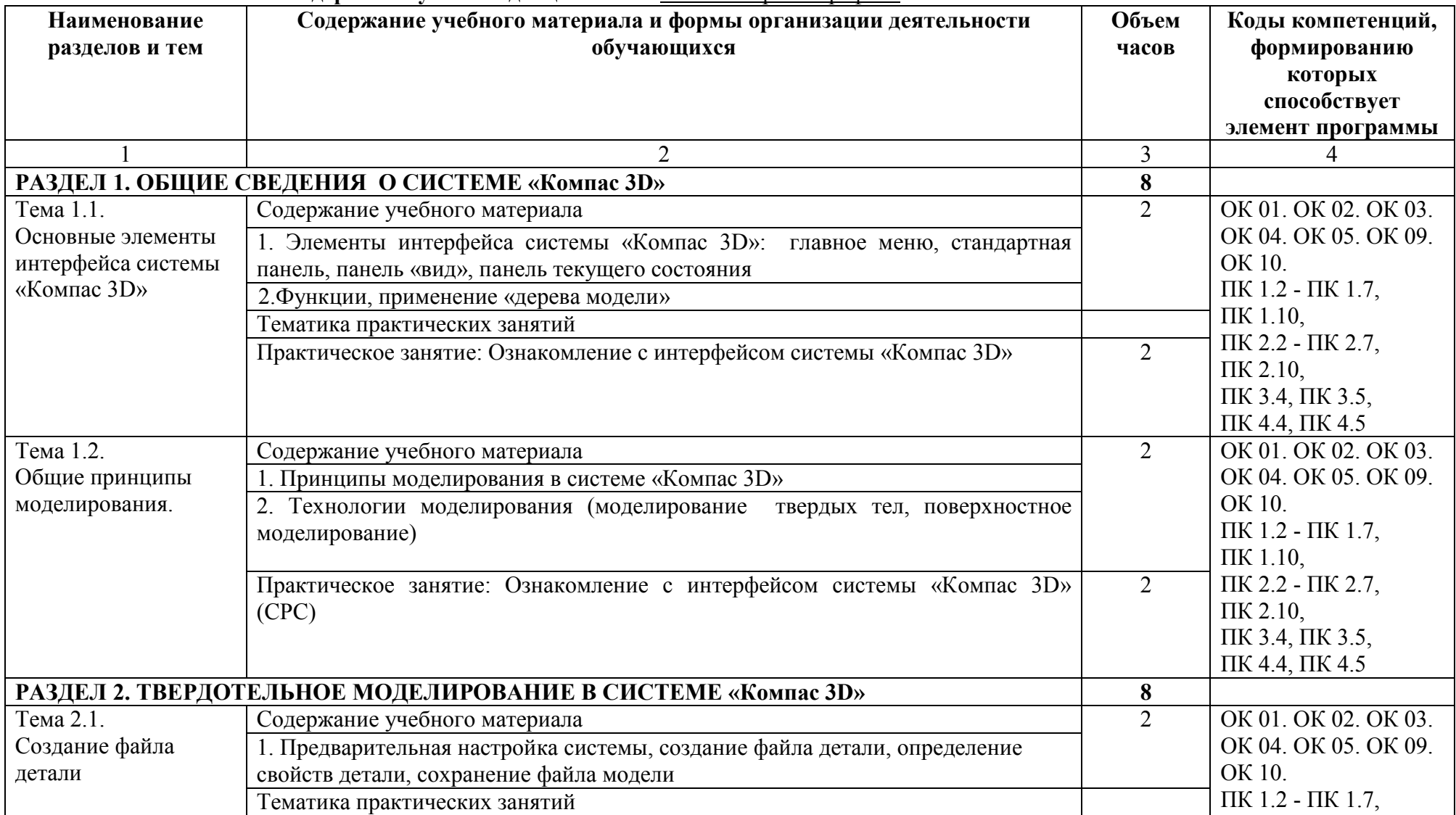

#### 2.2. Тематический план и содержание учебной дисциплины «Компьютерная графика»

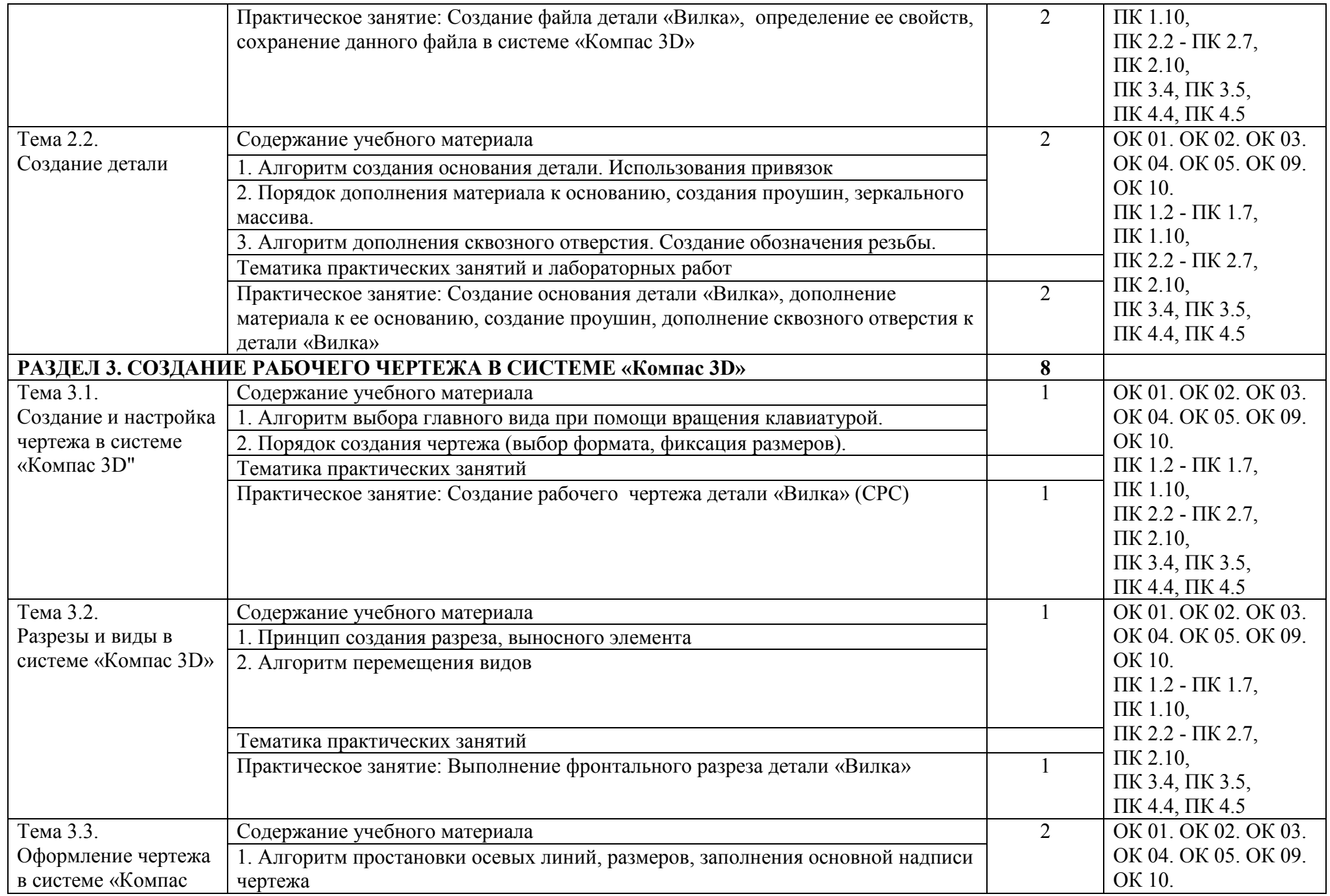

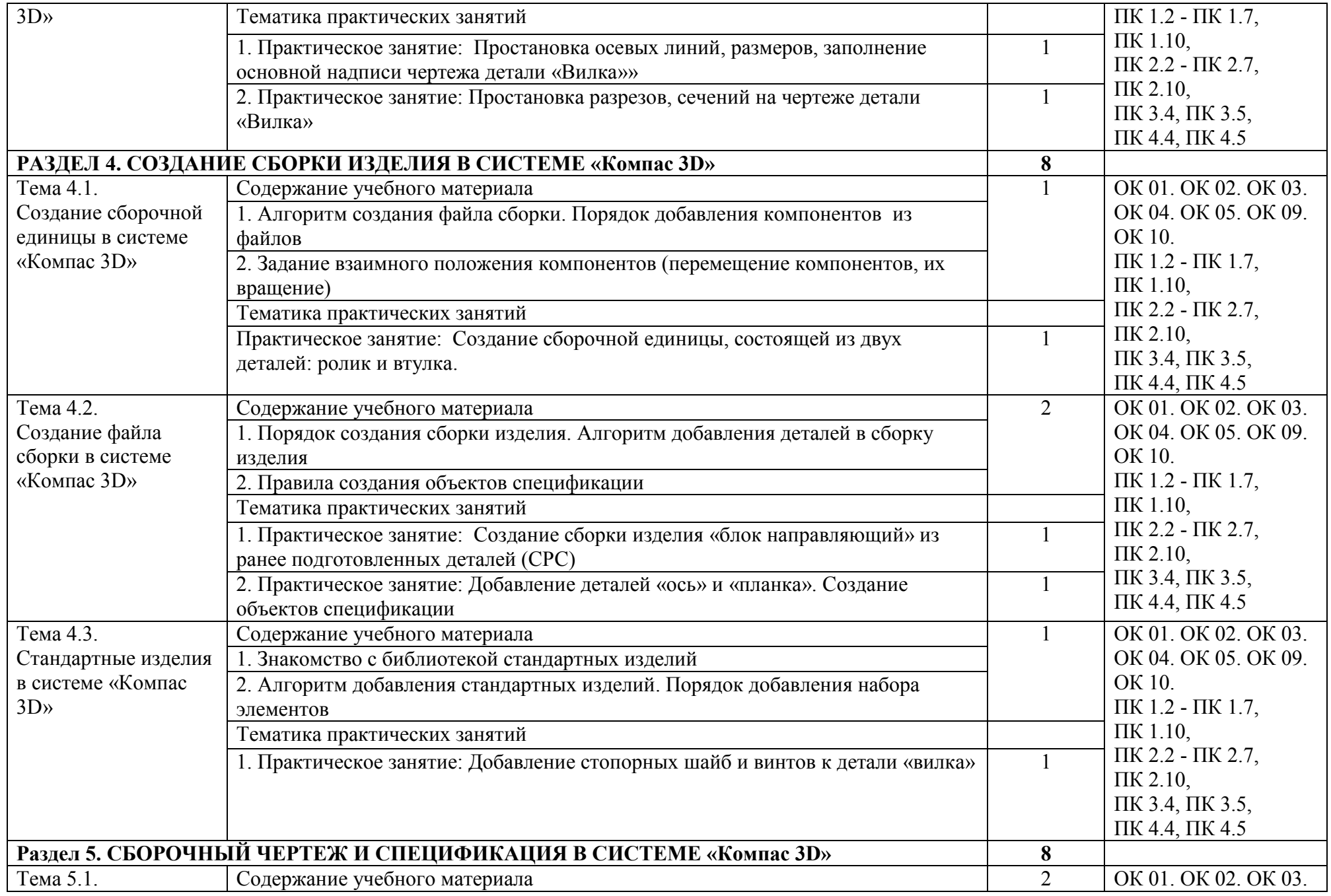

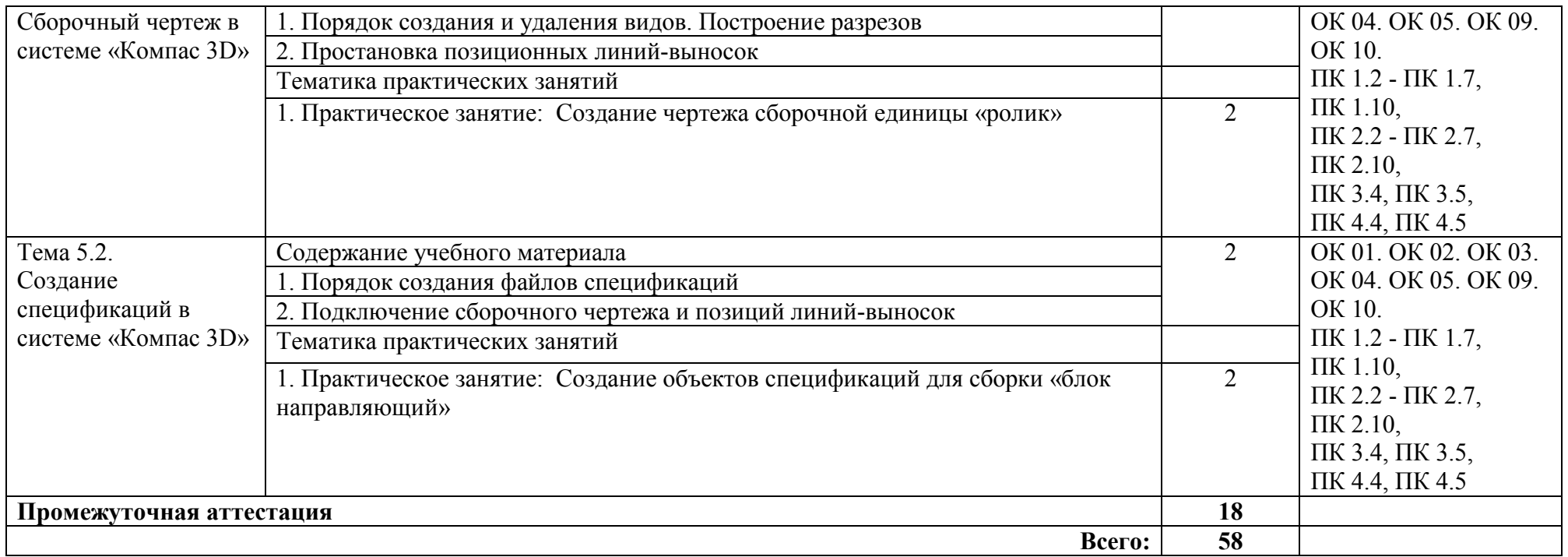

#### 3. УСЛОВИЯ РЕАЛИЗАЦИИ ПРОГРАММЫ УЧЕБНОЙ ДИСЦИПЛИНЫ

#### 3.1. Материально-техническое обеспечение

Кабинет «Компьютерная графика», оснащенный оборудованием и техническими средствами обучения: персональные компьютеры с лицензионно-программным обеспечением; периферийные устройства: принтеры, сканеры, внешние накопители на магнитных и оптических дисках; мультимедиапроектор.

Лаборатория «Информационные технологии», оснащенная необходимым для реализации программы учебной дисциплины оборудованием, приведенным в п.6.1.2.1. примерной программы по специальности 15.02.15 Технология металлообрабатывающего производства.

#### 3.2. Учебно-методическое и информационное обеспечение

#### 3.2.1. Книгообеспеченность

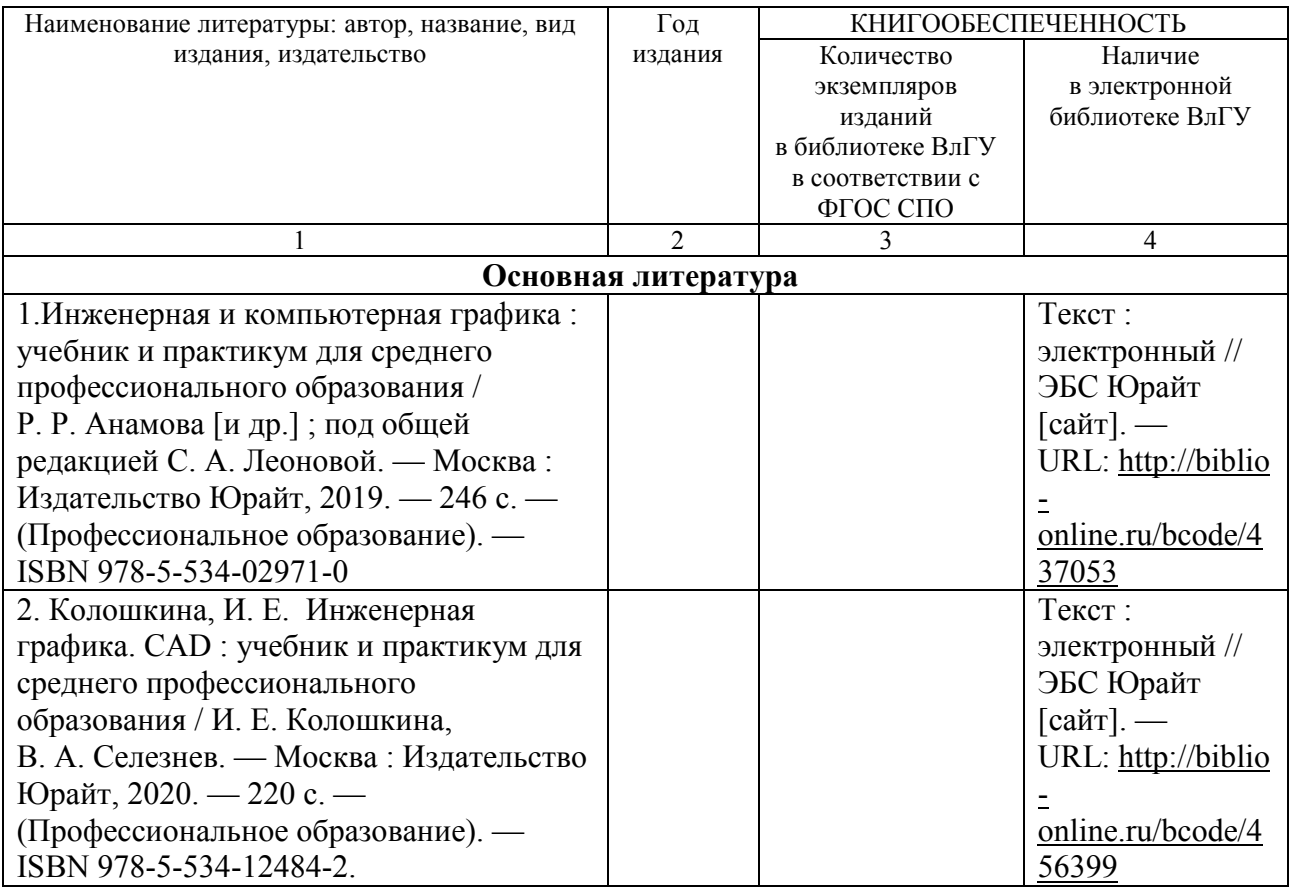

#### 3.2.2. Периодические издания

#### 3.2.3. Интернет-ресурсы

http://graphics.sc.msu.su/courses/cg02b/ http://www.opengl.org и http://opengl.org.ru

## 4. КОНТРОЛЬ И ОЦЕНКА РЕЗУЛЬТАТОВ ОСВОЕНИЯ УЧЕБНОЙ ДИСЦИПЛИНЫ

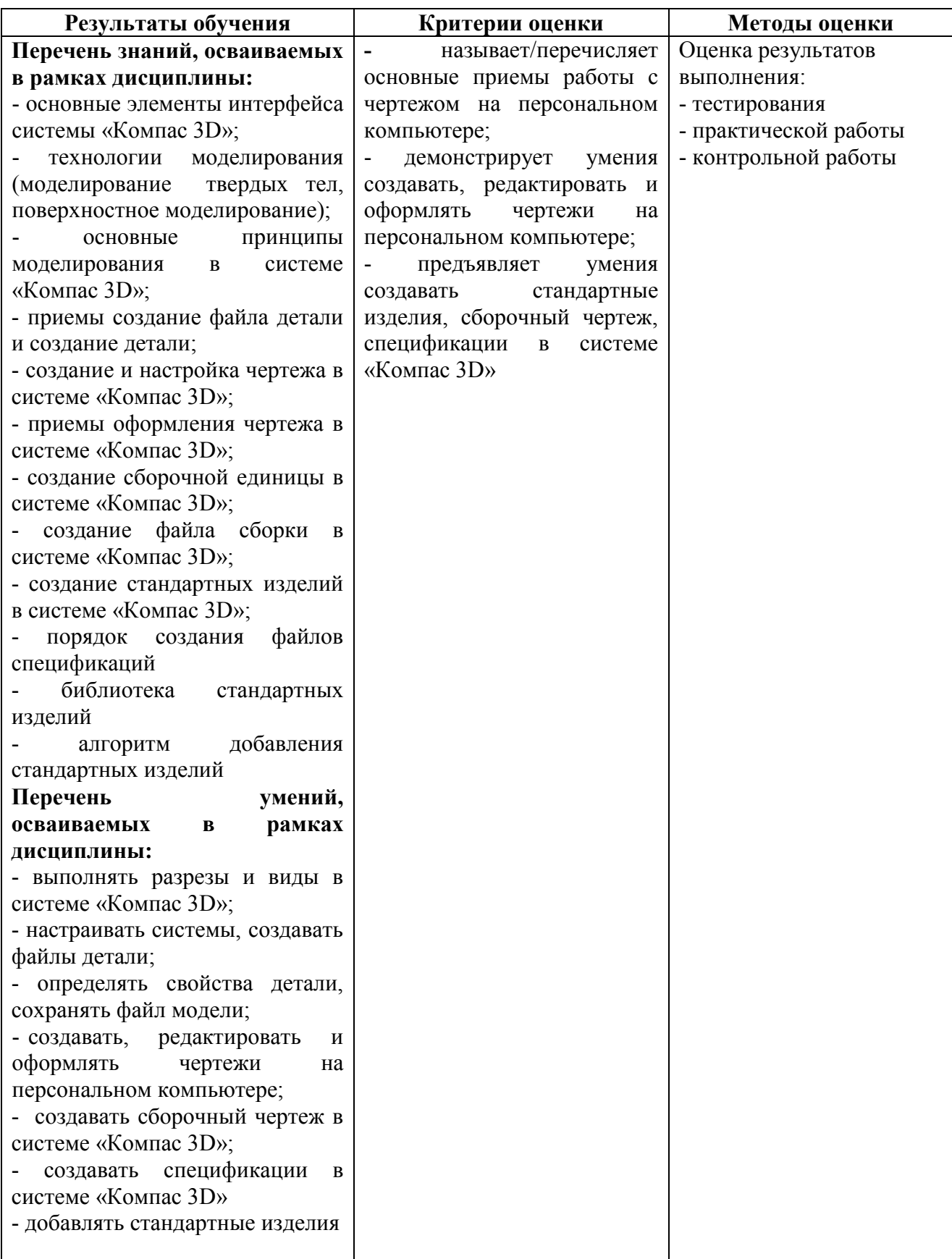

#### ЛИСТ РЕГИСТРАЦИИ ИЗМЕНЕНИЙ в рабочую программу дисциплины Компьютерная графика

#### программы подготовки специалистов среднего звена 15.02.15 «Технология металлообрабатывающего производства»

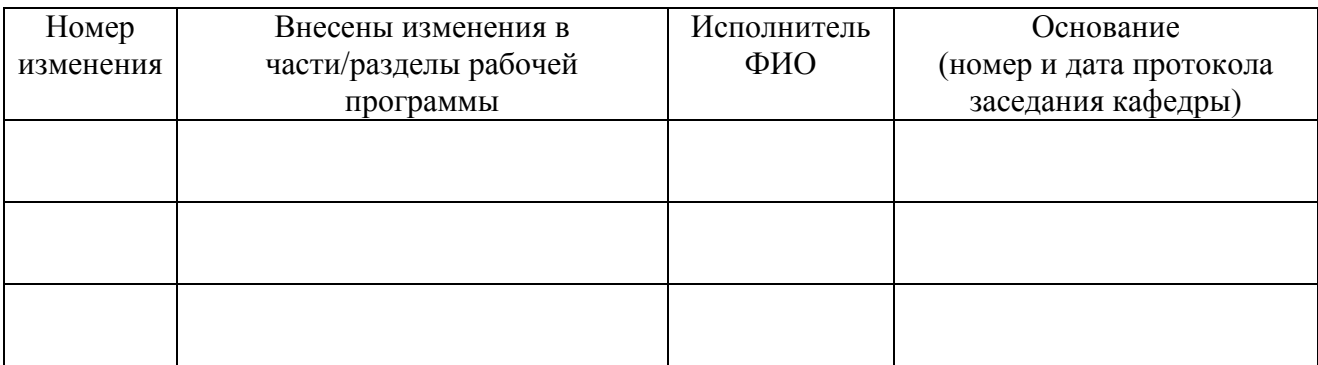

Зав. кафедрой\_\_\_\_\_\_\_\_\_\_\_\_\_/ Морозов В.В.